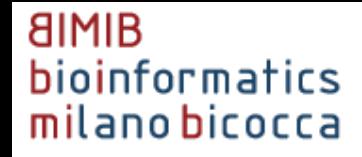

# Using GOALIE to Analyze Timecourse Expression Data and Reconstruct Kripke Structures

Marco Antoniotti Department of Informatics, Systems and Communications University of Milan Bicocca ITALY

NYU CMACS NSF PI Meeting, New York, Oct 28-29 2010

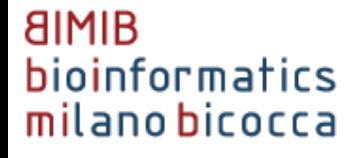

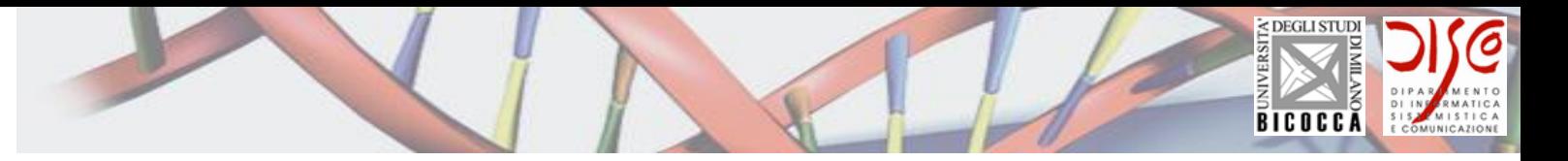

# **Outline**

- Interactions between experiments, data and interpretation
- Models of Biological Processes and Systems
	- Description (via controlled vocabularies and ontologies)
	- Reconstruction (via time-course analysis and statistical procedures)
	- Model Repositories
- Computational "Searches" for "models" (parameters, new interactions, etc)
	- Problems
		- Low sampling rate
		- Upsampling, optimization schemes
		- Models limitations

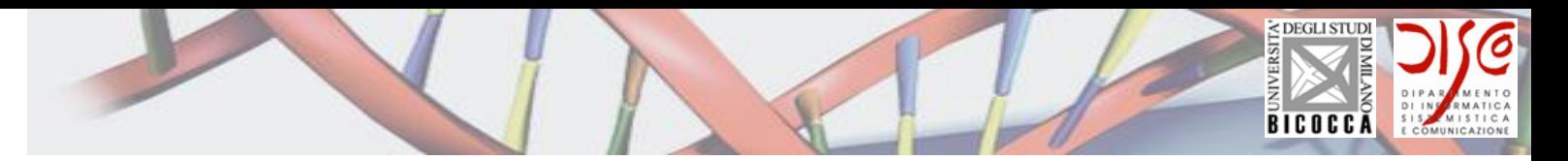

#### Analyzing Time-course Microarray **Experiments**

- Microrarray Experiments and Data
- "Enrichment" studies via Controlled Vocabularies and Ontologies (Gene Ontology and others)
- Model "reconstruction"
	- Similarity studies
	- Segmentation algorithms
	- Kernel methods
	- Results
- Future work
- Joint work with Bud Mishra, Courant NYU, Naren Ramakrishnan, Virginia Tech, Daniele Merico, University of Toronto, many others at NYU and UNIMIB

#### **AIMIB** bioinformatics milano bicocca

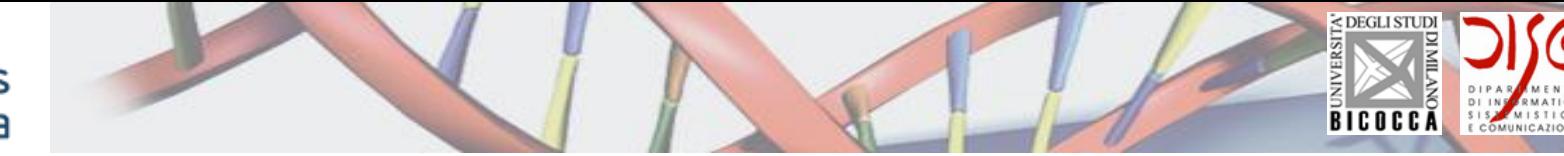

### Microarray Experiments

- From laser scans readings, a numerical value corresponding to the relative expression of a "gene" is produced.
- When each raw data array scan corresponds to a given time-point under a specific condition, the final gene expression data matrix represents the temporal evolution of the gene expression.

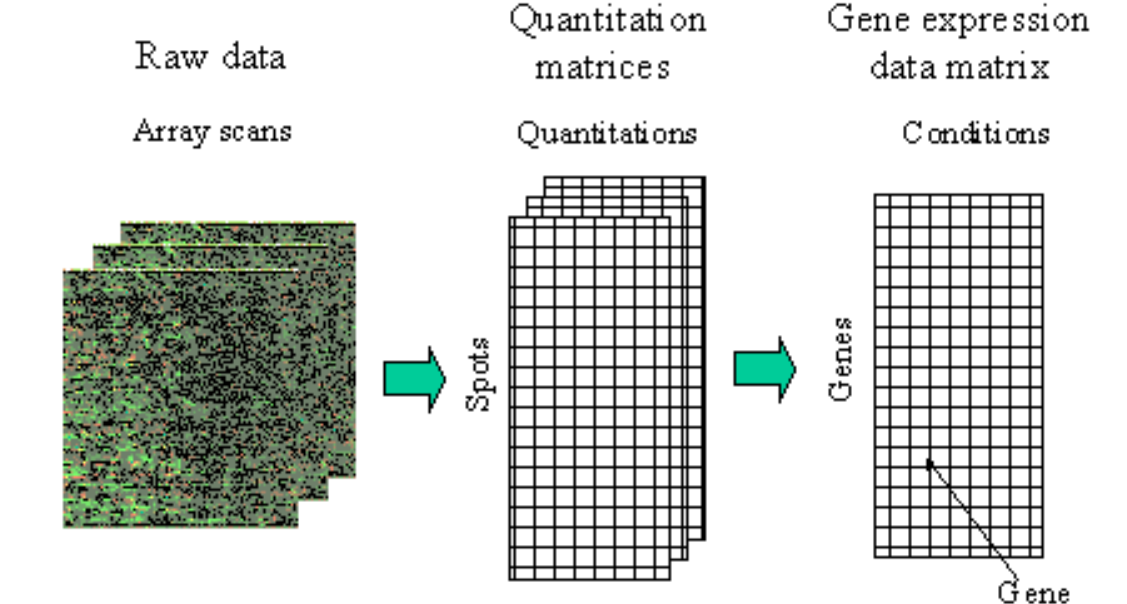

expression  $1$ e $\bar{v}$ els

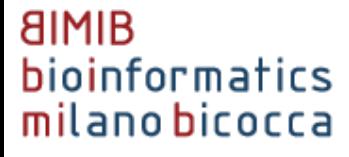

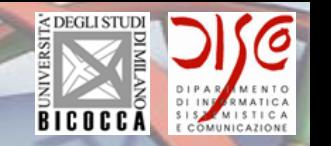

### Standard data-mining approaches to microarray data

- The results of microarray experiments have been studied by means of statistical techniques
- Aim:
	- To group together genes/probes that "behave similarly" under different experimental conditions (usually achieved by *clustering*)
- Successful endeavor
	- Several tools and libraries are provided to perform this kind of studies
	- Several publications produced with results in this field
	- Many of the studies reported still contain a considerable amount of "hand curation"

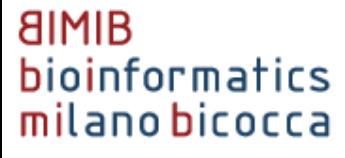

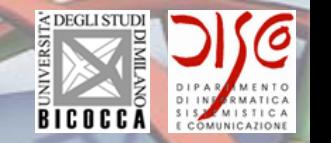

### Standard data-mining approaches to microarray data

The expression matrix is usually analyzed according to standard techniques:

– Clustering

enables to group together genes with a similar expression profile

– **Gene Ontology** (GO) terms "Enrichment"

enables to find statistically over-represented terms in given set of genes - i.e., clusters thus providing some "functional" characterization

• usually computed using some *statistical significance test*; e.g., Fisher's exact test, Hypergeometric Test, Binomial Test,  $\chi^2$  Test, plus various corrections

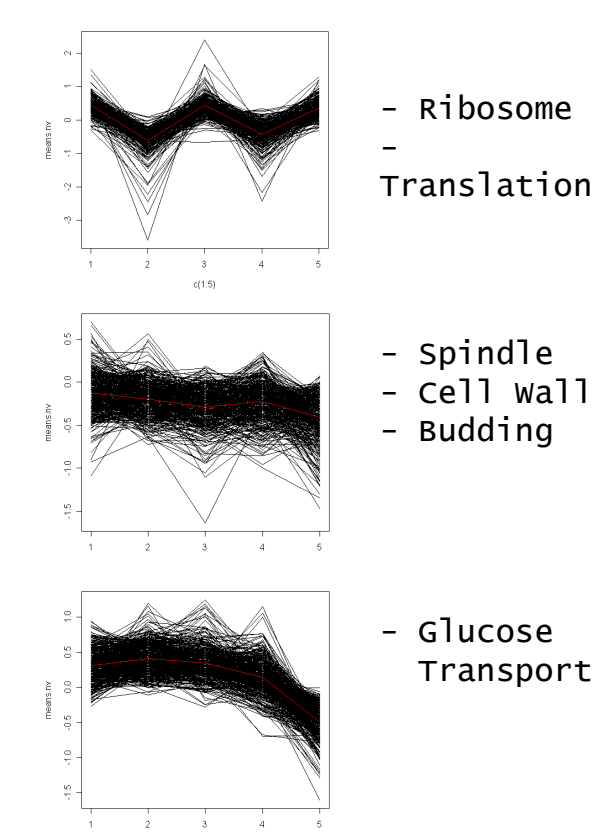

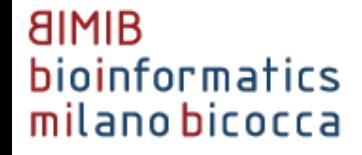

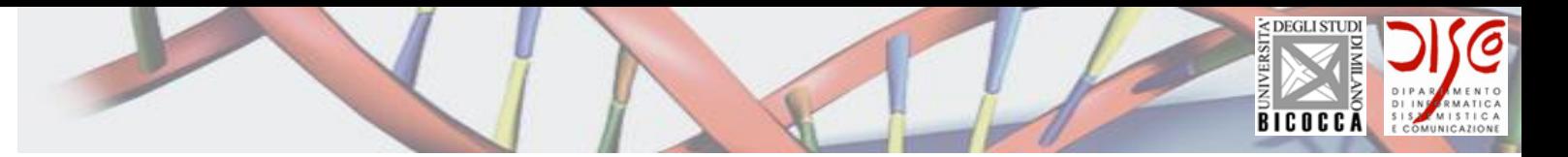

# Gene Ontology (GO)

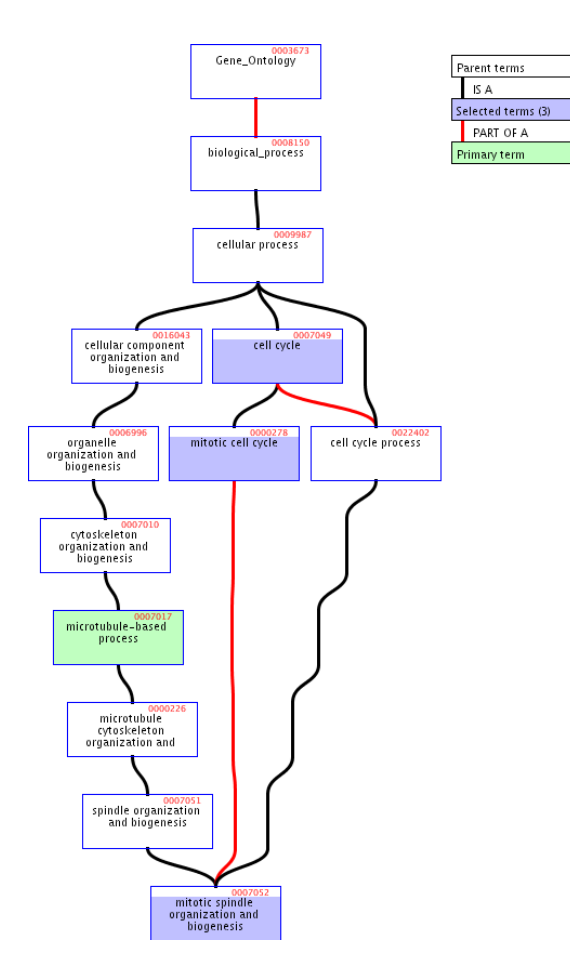

- GO is a controlled vocabulary for the functional annotation of genes
- GO is composed by three independent classifications, each of them having a hierarchical DAG structure
	- **MF**: Molecular Function (biochemical activity and molecule type)
	- **BP**: Biological Process
	- **CC**: Cellular Component

www.geneontology.org

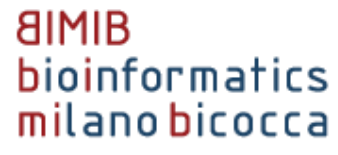

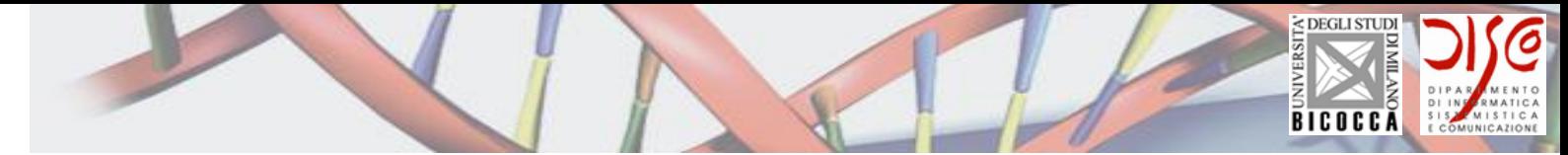

### Time-course microarray data

• Clustering is performed with all time-points together spanning the whole time-course

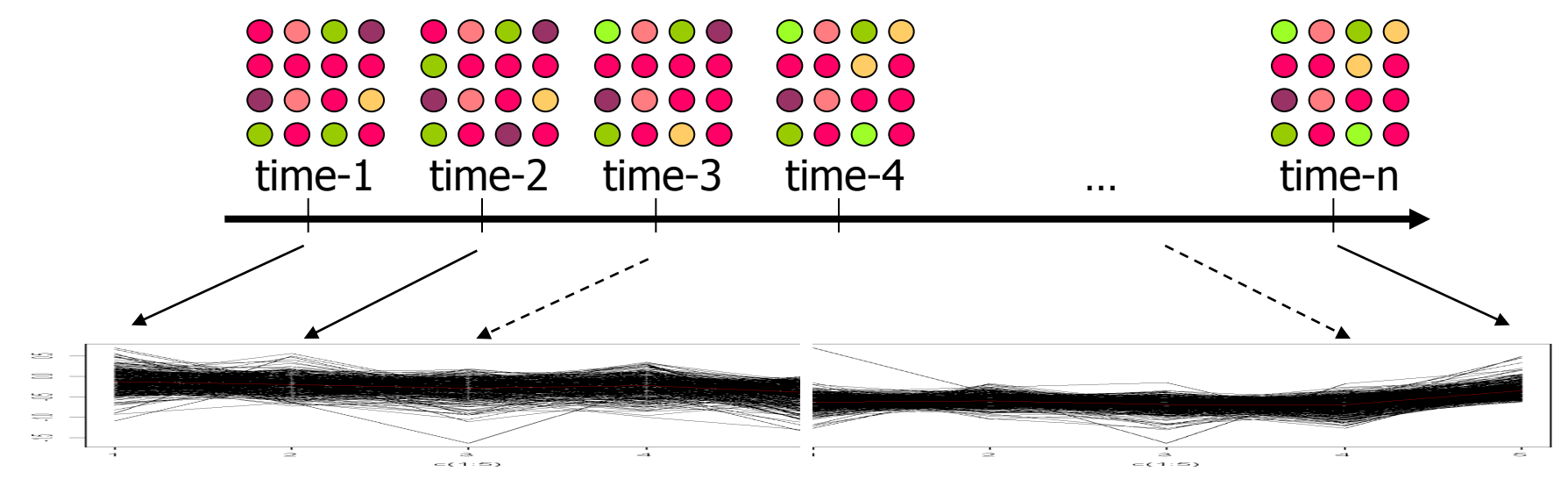

- This amounts to assume that if genes are co-regulated across some timepoints, they will also be co-regulated throughout the whole time-course
- However, co-regulation may be interrupted at a certain point
	- Different short-time and long-time response, e.g., *DNA damage*
	- Multiple-stages transcriptional program, e.g., *development*

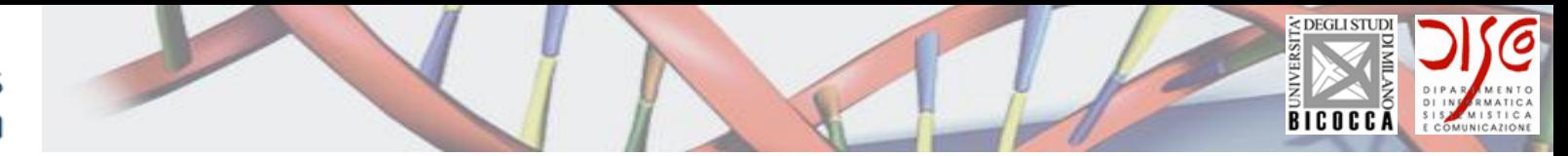

#### GOALIE: a twist on "enrichment" studies

- GOALIE introduces a twist on enrichment studies by taking into account possible temporal variations of biological processes in time-course measurements
- The key observation is that an "enrichment" of a set of genes/probes may vary depending on the length of the (time) vector of measurements
- GOALIE assumes that the a time-course experiment has been broken down into windows and that each window has been clustered separately
- Afterward the enrichment of each cluster in a window is compared with the enrichment of clusters in neighboring windows and all the possible relations are built in a DAG
	- GOALIE provides several interfaces to explore, summarize and compare the DAGs pertaining to different experiments

#### **AIMIB** bioinformatics milano bicocca

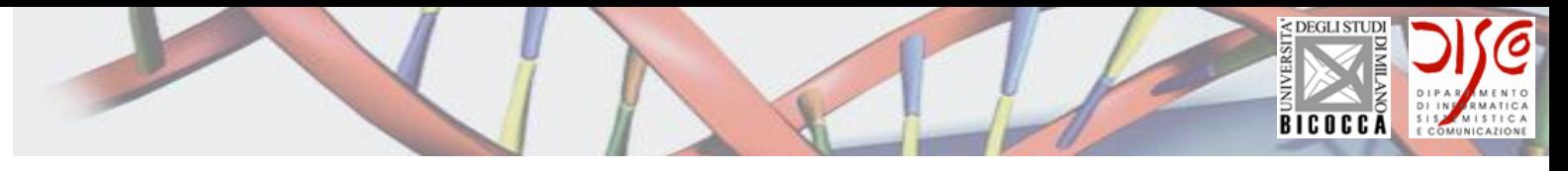

### Piece-wise approach to time-course microarray data

- We split the time-course into discrete windows,
- Then compute clusters for each window separately,
- Finally reconnect clusters from adjacent windows exploiting similarity of Gene Ontology cluster enrichments

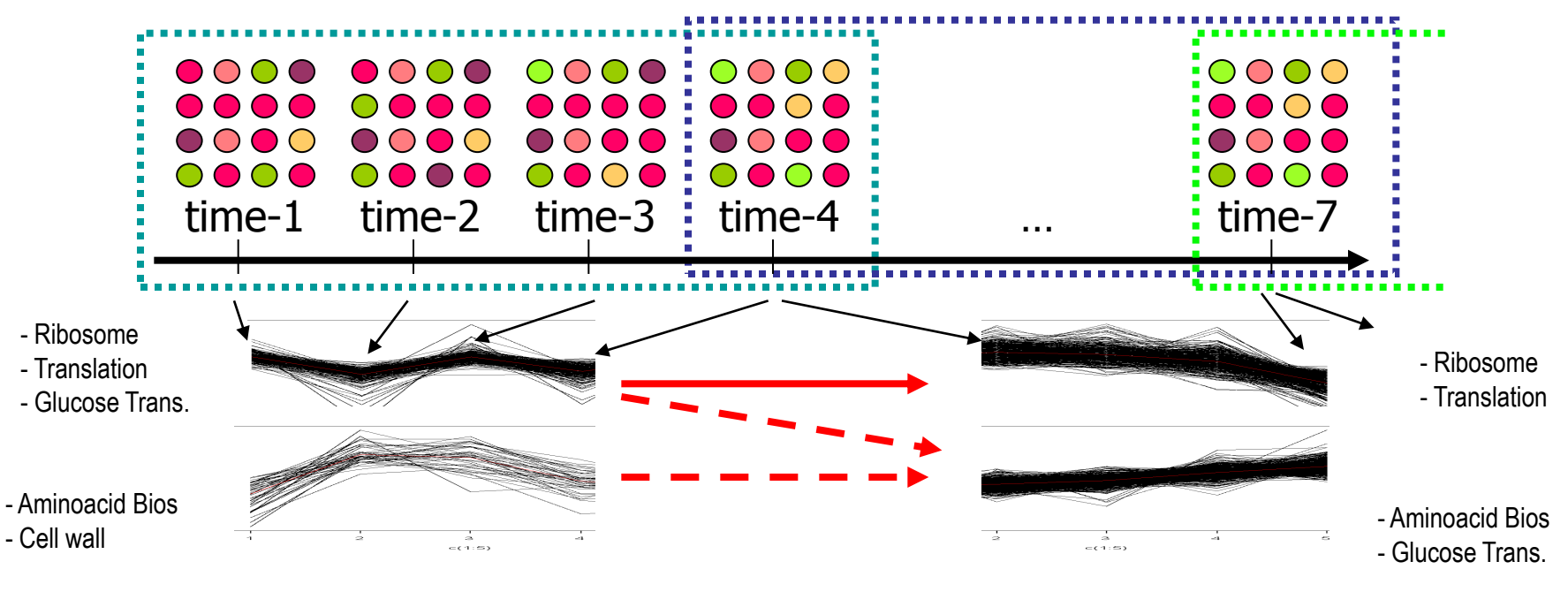

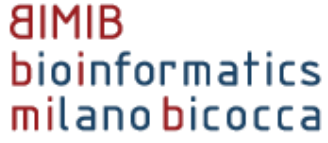

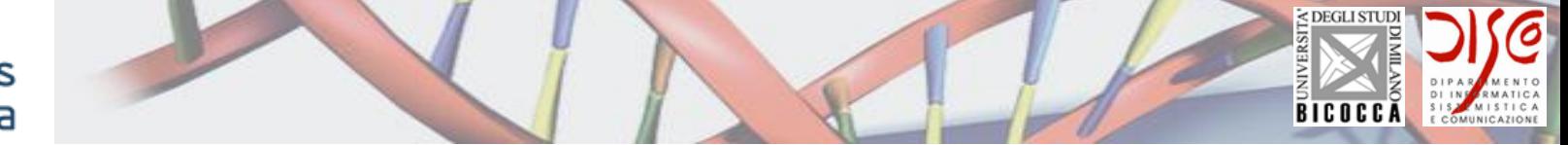

# Computational Modules

- In order to enhance the GOALIE software we concentrated on the components computational modules
- Computational modules are required for:
	- 1.Clustering (*Clique* [Shamir et al.], K-means, SVM, SOMs etc.; tool *Genesis* from TU-Graz and many other ones)
	- 2.Segmentation (PNAS 2010 [Ramakrishnan et al.]
	- 3.Gene Ontology (GO) enrichment (Fisher's exact test etc.)
	- 4.Computing similarity among clusters from adjacent timewindows, based on GO enrichment (*ex-novo* – Kernel function)

5.Select only relevant connections among clusters (*ex-novo*)

• In the rest of this presentation, the focus will be on the Kernel approach developed for module #4; #5 has been published in (CaOR 2010 [Antoniotti et al.])

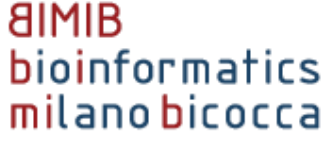

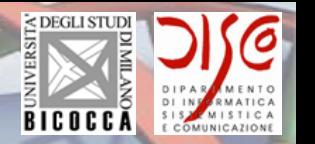

# Computing "Similarity" Using Graph Kernels

- The results of the first three steps of the algorithm consist in the "enrichment" of each cluster by a set of representative labels (GO terms)
- Next we want to see how similar two clusters are based on this labeling
- **Note**
	- This check may be useful to a biologist trying to track biological processes over time; e.g., trying to see which genes are involved in a certain process as time evolves
	- From a more abstract point of view this is a procedure that measures how two objects are similar
		- The similarity between the two objects is done in a **re-described** space (possibly with lower dimensionality)
		- In our case there is some more structure we want to exploit

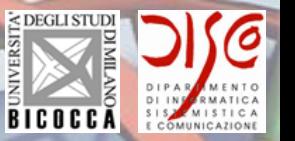

# Computing "Similarity" Using Graph Kernels

- Peculiarities of our method
	- Our objects are clusters ordered in a time-course
	- The labeling by GO terms does have a structure imposed by their hierarchical arrangement in a DAG
- Previous work
	- Similarity between objects of this kind is computed using various measures
	- In the specific case of labeling of gene sets, flat lists of symbols were used
		- Similarity computed Jaccard index

$$
J(X,Y) = 1 - \frac{|X \cap Y|}{|X \cup Y|}
$$

- Graph kernels can instead be used to take into account the DAG nature of the GO labels
	- Question: what is the performance of our Graph Kernel method w.r.t. a simple Jaccard index calculation?  $\overline{a}$

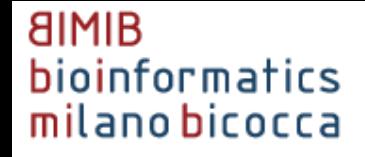

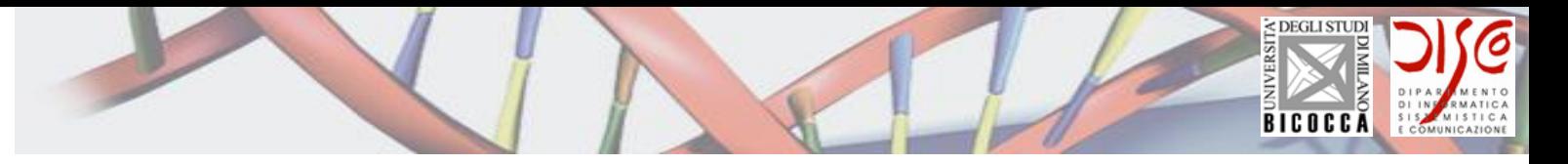

### Kernel Methods

When the existence of a non-linear pattern prevents from using a linear classification algorithm, the problem can be solved introducing a mapping function  $\Phi$  which projects the problem in a higher dimension space, where the pattern is linear

$$
\Phi: R^N \to R^M \ (M > N)
$$

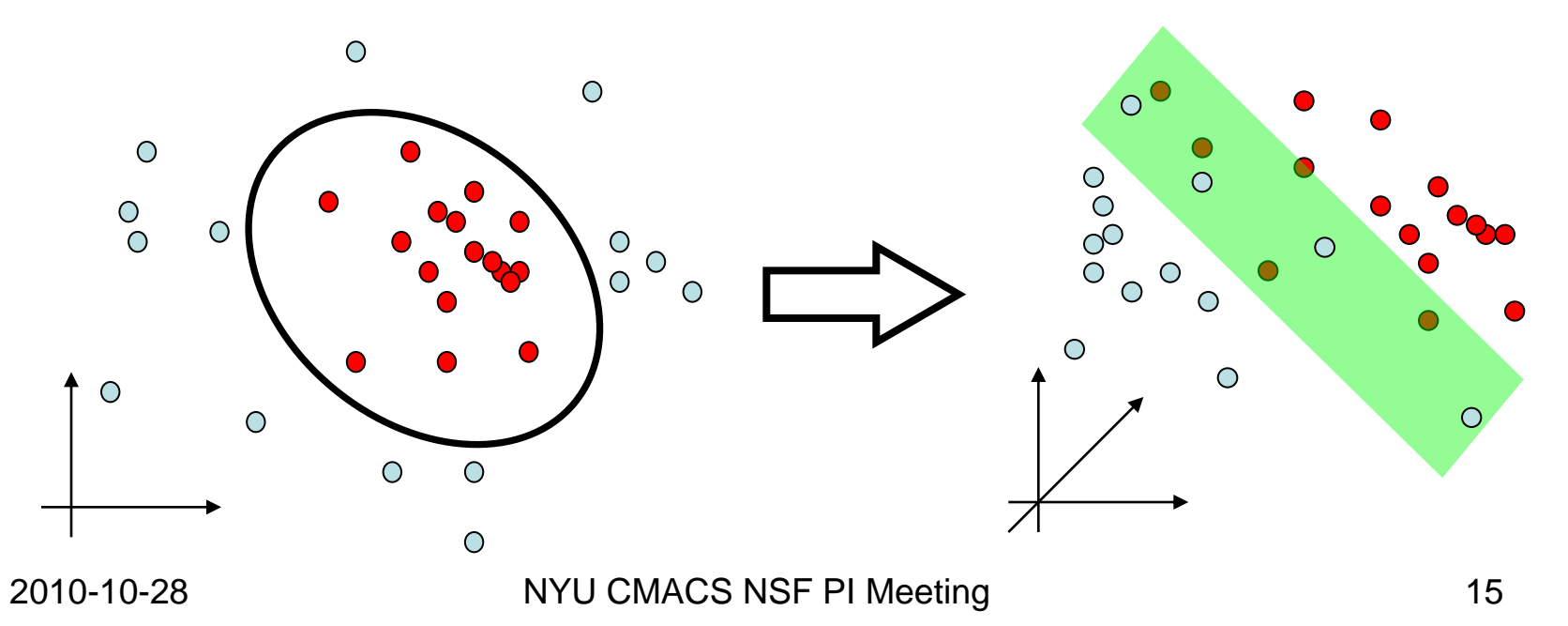

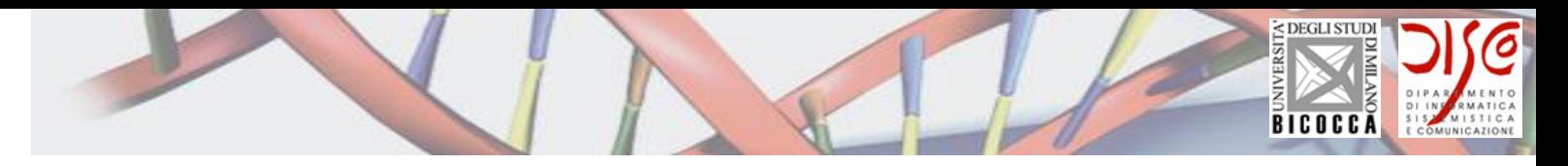

# Kernel methods

- How to perform the mapping?
	- We don't really have to know the mapping  $\Phi$  if we introduce a **Kernel function** *k*

$$
k(x, y) = \langle \phi(x), \phi(y) \rangle_F
$$

- The internal product between the remapped points is compute by  $k$  thus avoiding the explicit computation of  $\Phi$ (the so called **Kernel Trick**)
- In order to be a proper Kernel, a function must be positive semidefinite and symmetric (Mercer's Theorem)
- A Kernel function can also be used to induce a dissimilarity function (that's exactly what we do)

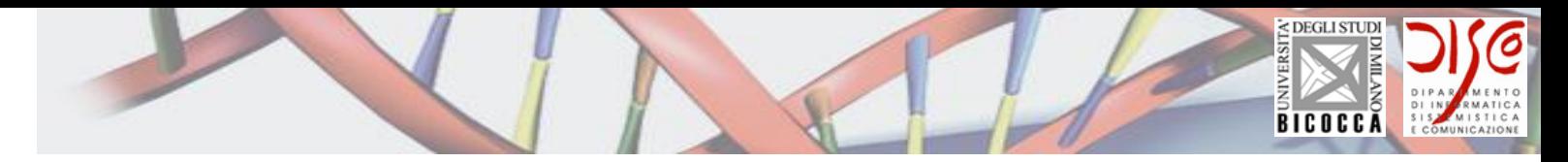

### A Kernel Function for Gene Ontology Graph Comparison

- Input: GO enrichment graph; i.e., sub-graphs of the overall GO taxonomy for each cluster
	- Each vertex is identified by a label the GO term name which is then used for walk matching
	- Each vertex has also an associated *p*-value label, from Fisher's exact test, which is then used to compute a dissimilarity score between the walks
		- We work on GO sub-graphs (forests), obtained by filtering in only the terms with *p*-value < *significance threshold*

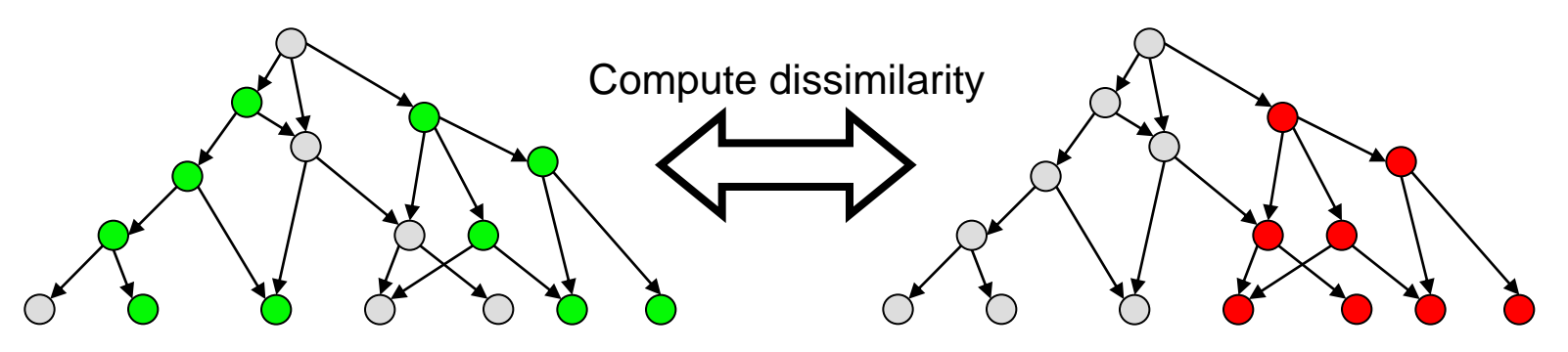

Colored dots represent GO terms with p-value < significance threshold

2010-10-28 17 NYU CMACS NSF PI Meeting

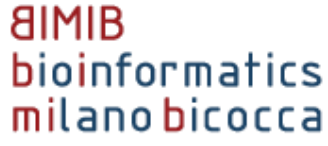

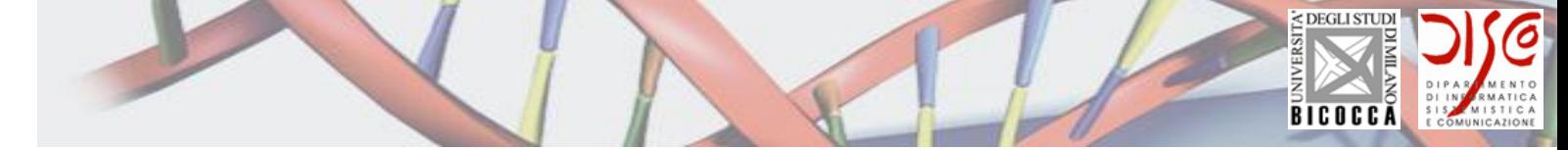

### A Kernel Function for Gene Ontology Graph Comparison

- The computation (informally) proceeds in the following way
	- 1. We compute the (direct) graph product between the two GO sub-graphs
	- 2. We identify common walks in the product GO sub-graph
	- 3. We compute a weighted dissimilarity score for each walk
	- 4. We sum all the walk dissimilarities to get the total dissimilarity

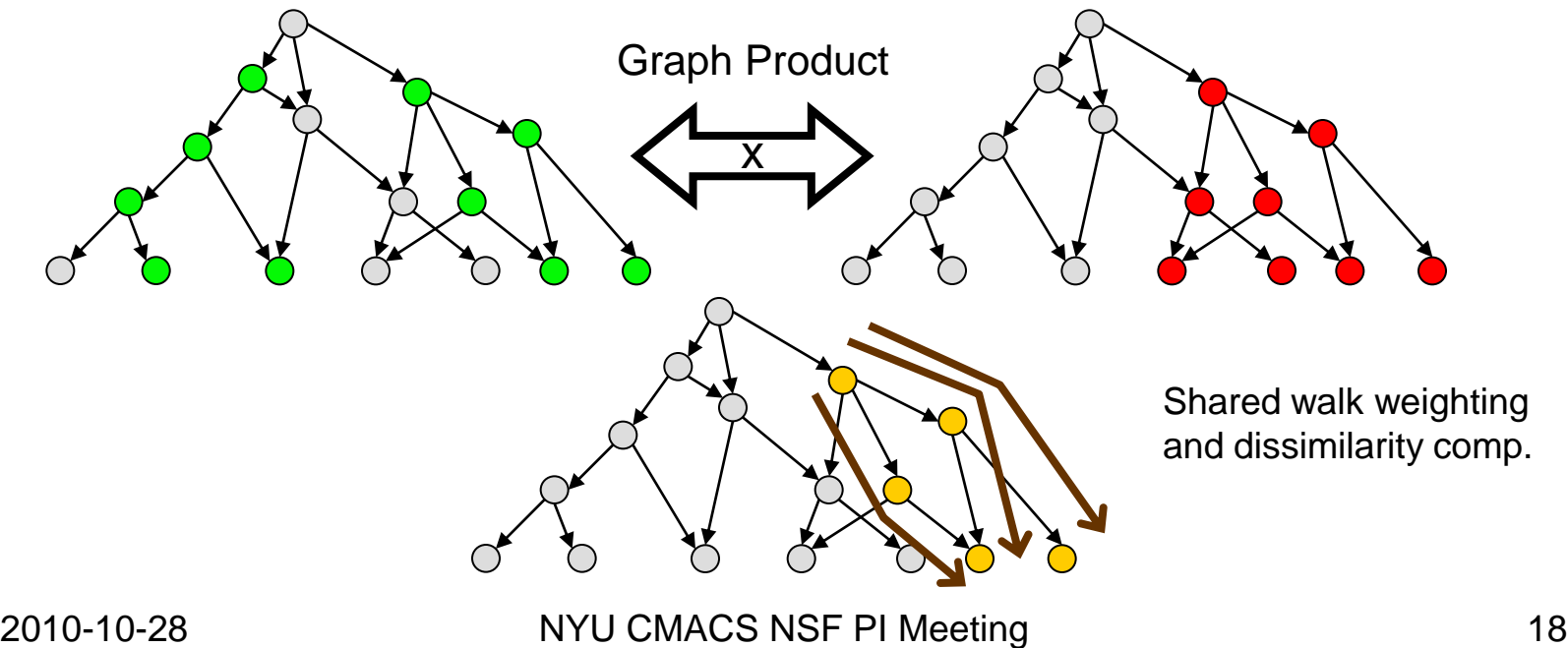

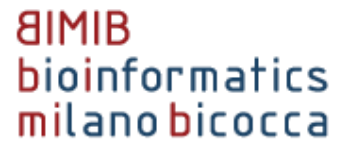

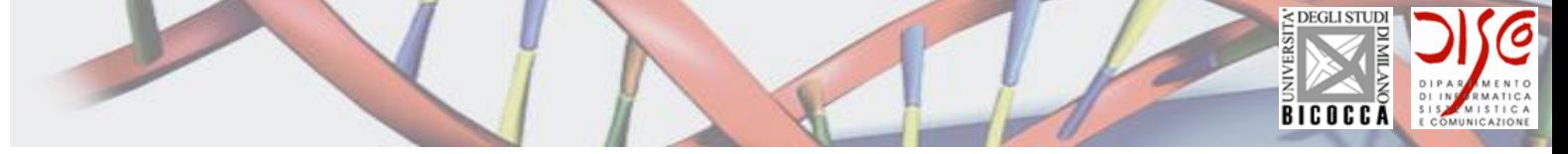

# A Kernel function for Gene Ontology graph comparison

- What are the advantages of our approach?
	- We explicitly take into account the hierarchical structure of GO cluster enrichments (Zoppis et al. 07 ISBRA)
- Next we concentrated on evaluating our approach
	- For a benchmark for our Kernel function we set up a comparison with a Jaccard Coefficient-based dissimilarity, working on GO enrichments as flat lists of terms
		- Once the dissimilarities are computed with both methods, we select only significant similarity patterns among clusters from adjacent windows (\*)
	- We also consider a model manually curated by an expert
	- To quantitatively assess performance, we adopt the Loganantharaj et al (BMC Bioinformatics, 2006) **Total Cluster Cohesiveness** (TCC) score, which enables to assess the homogeneity of a cluster in terms of its GO terms; we compute TCC for groups of connected clusters (Merico et al. 07 KES-WIRN)

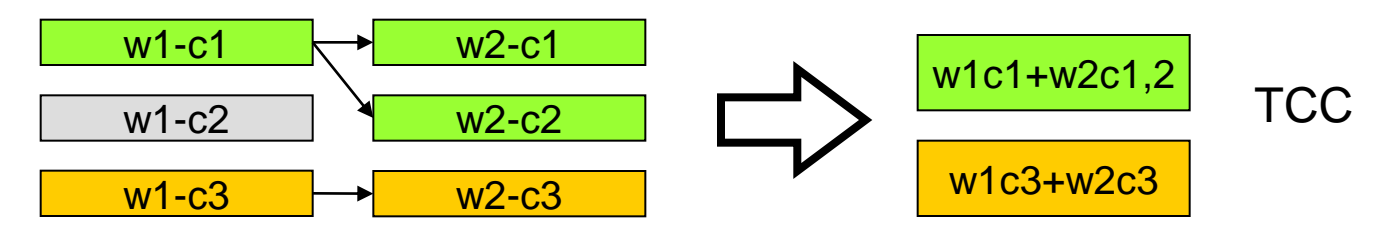

#### < DEGLI STUDI **BICOCCA COMUNICAZIONI**

## GOALIE Interface

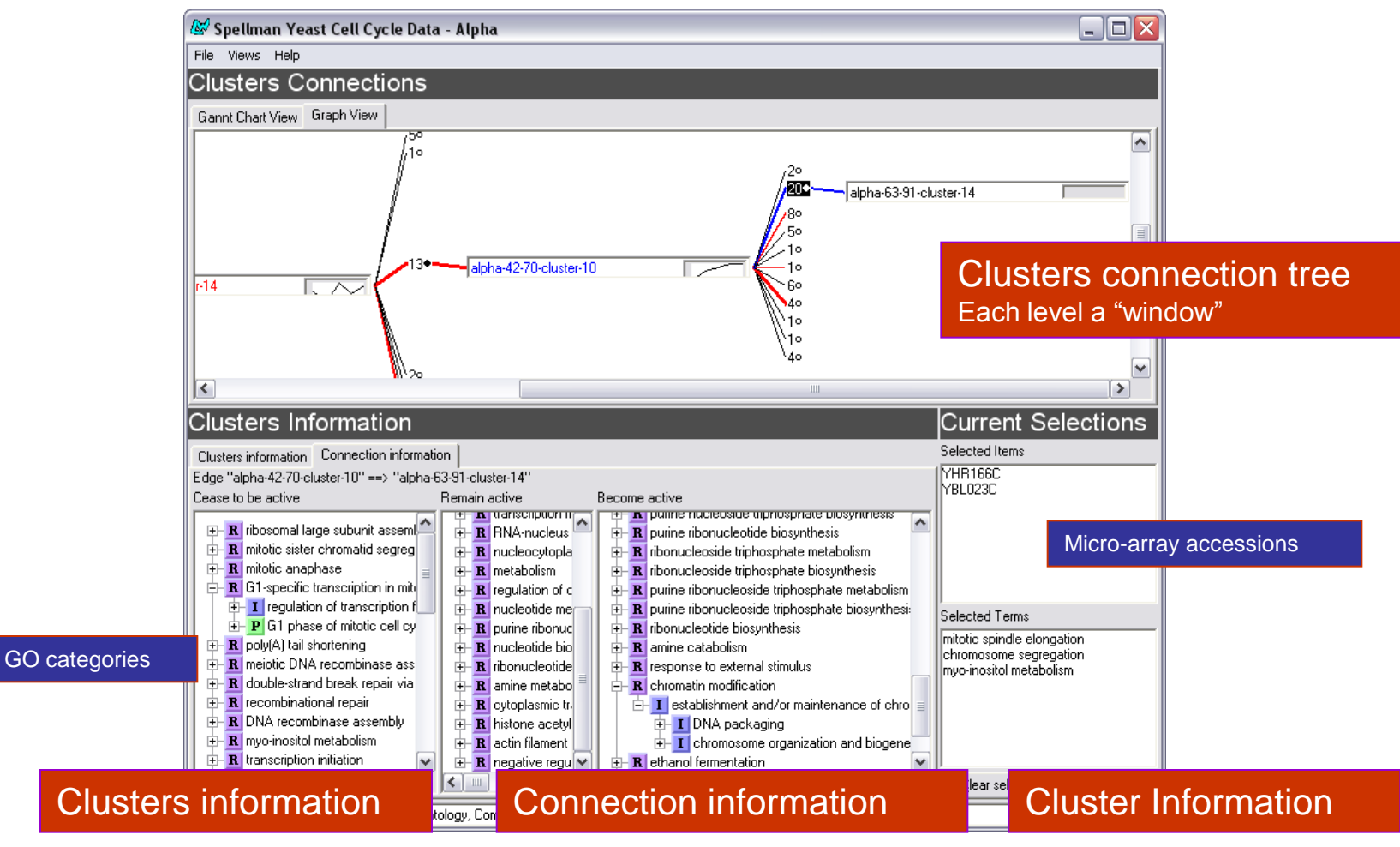

2010-10-28 22 NYU CMACS NSF PI Meeting

#### **8IMIB** bioinformatics

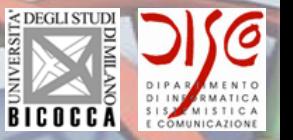

## GOALIE Interface

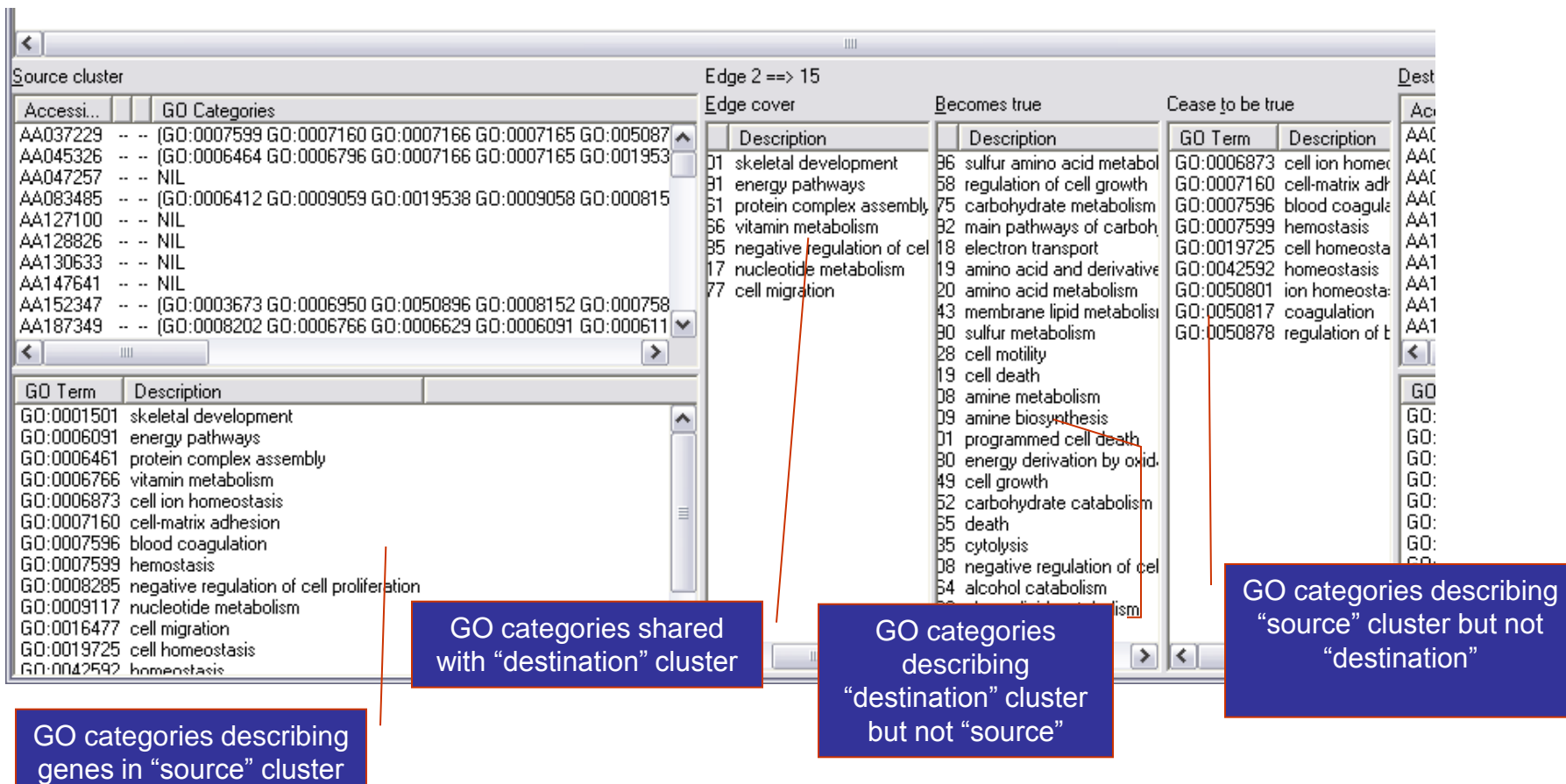

#### **AIMIB** bioinformatics

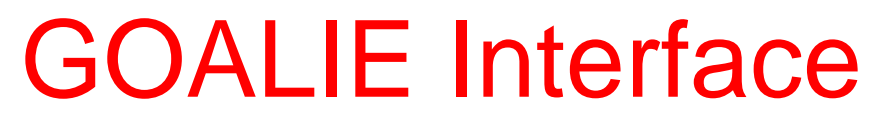

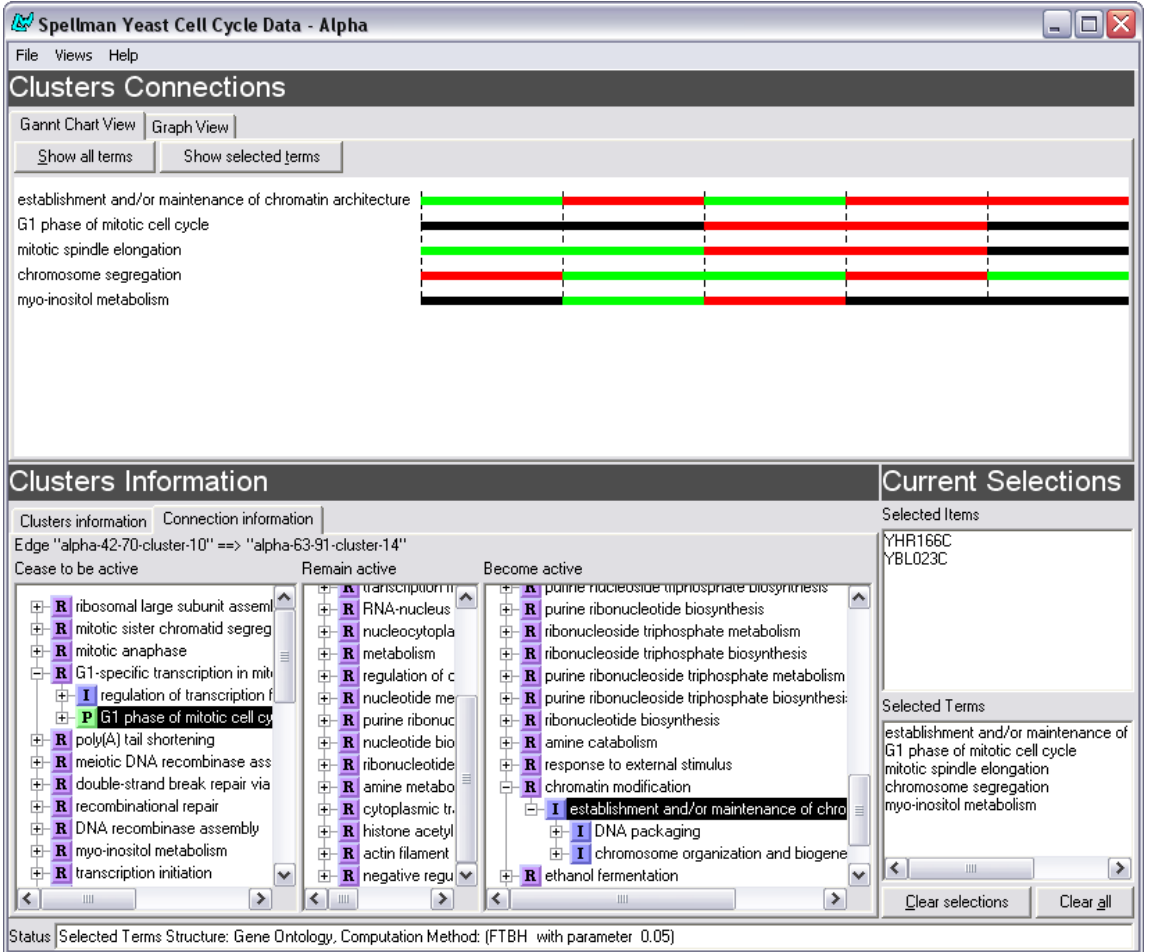

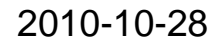

S DEGLI STUD

**BICOCCA** 

CAZIONE

#### **AIMIB** bioinformatics milano bicocca

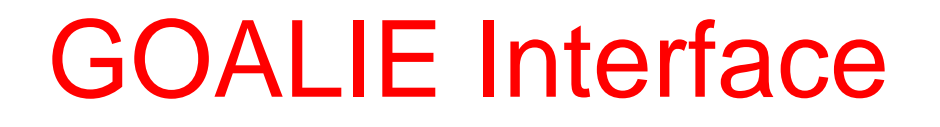

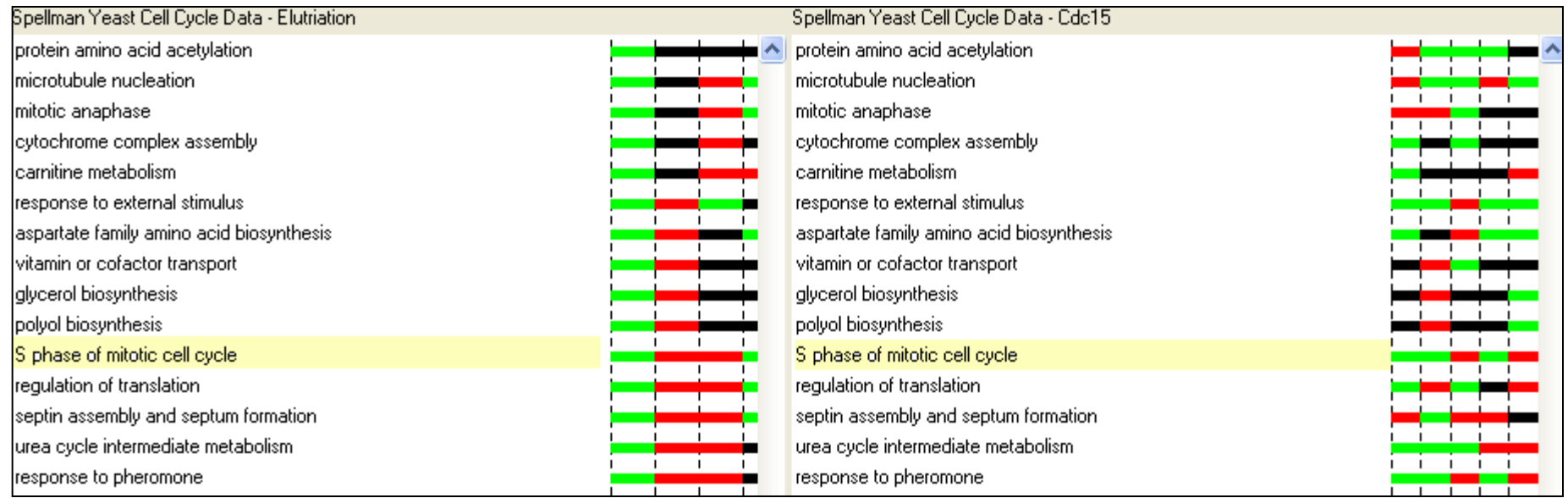

GOALIE summary comparison view of two cell cycle experiments

< DEGLI STUD

**BICOCCA** 

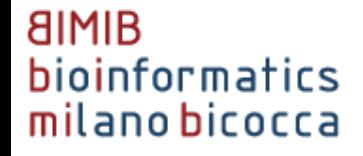

# Yeast Cell Cycle benchmark

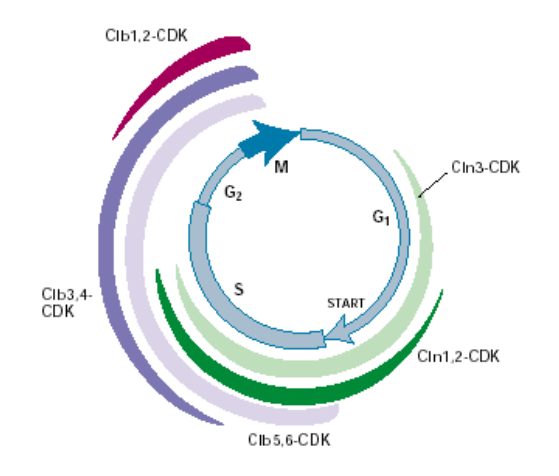

- Cell Cycle is a multi-stage phenomenon (phases), therefore coregulation patterns may change across time
	- In [Ramakrishnan et al. 2010] we consider different datasets regarding YCC and Yeast Metabolic Cycle
	- In particular, we consider two windows: G1>S and G2>M>G1
- We use Spellman microarray yeast cell cycle data (1998; a well known benchmark for testing novel analysis tools and methods)
	- CDC15-mutant synchronization
	- ALPHA factor synchronization

#### **AIMIB** bioinformatics milano bicocca

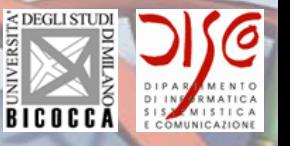

# Comparison results using KL segmentation

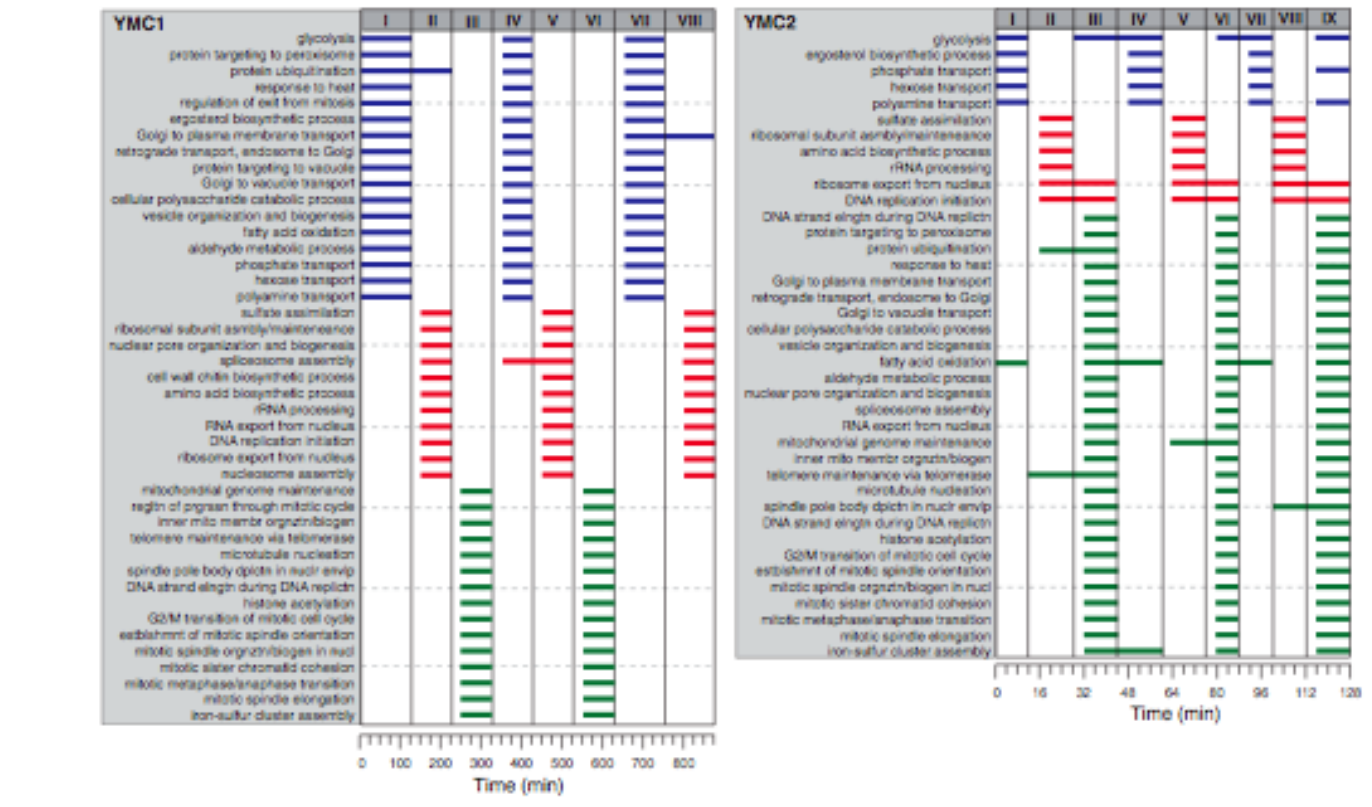

Fig. 4. Segmentation resulting from the GOALIE analysis of transcriptional profiling datasets evaluating the rhythmical growth of S. cerevisiae (YMC1: diploid CEN.PK122, nutrient-limited conditions; YMC2: diploid IFO0233, not nutrient limited). The time line of each experiment is shown with each hash mark indicating a sampling point. GOALIE accurately determined the G1, S, and G2/M phases of the cell cycle, respectively. Note that the genes associated with each segment were culture and strain-dependent.

Yeast "Metabolic" Cycle **Segmentation** Comparison: 8 segments inferred

2010-10-28 NYU CMACS NSF PI Meeting 27

#### **AIMIB** bioinformatics milano bicocca

### **Results**

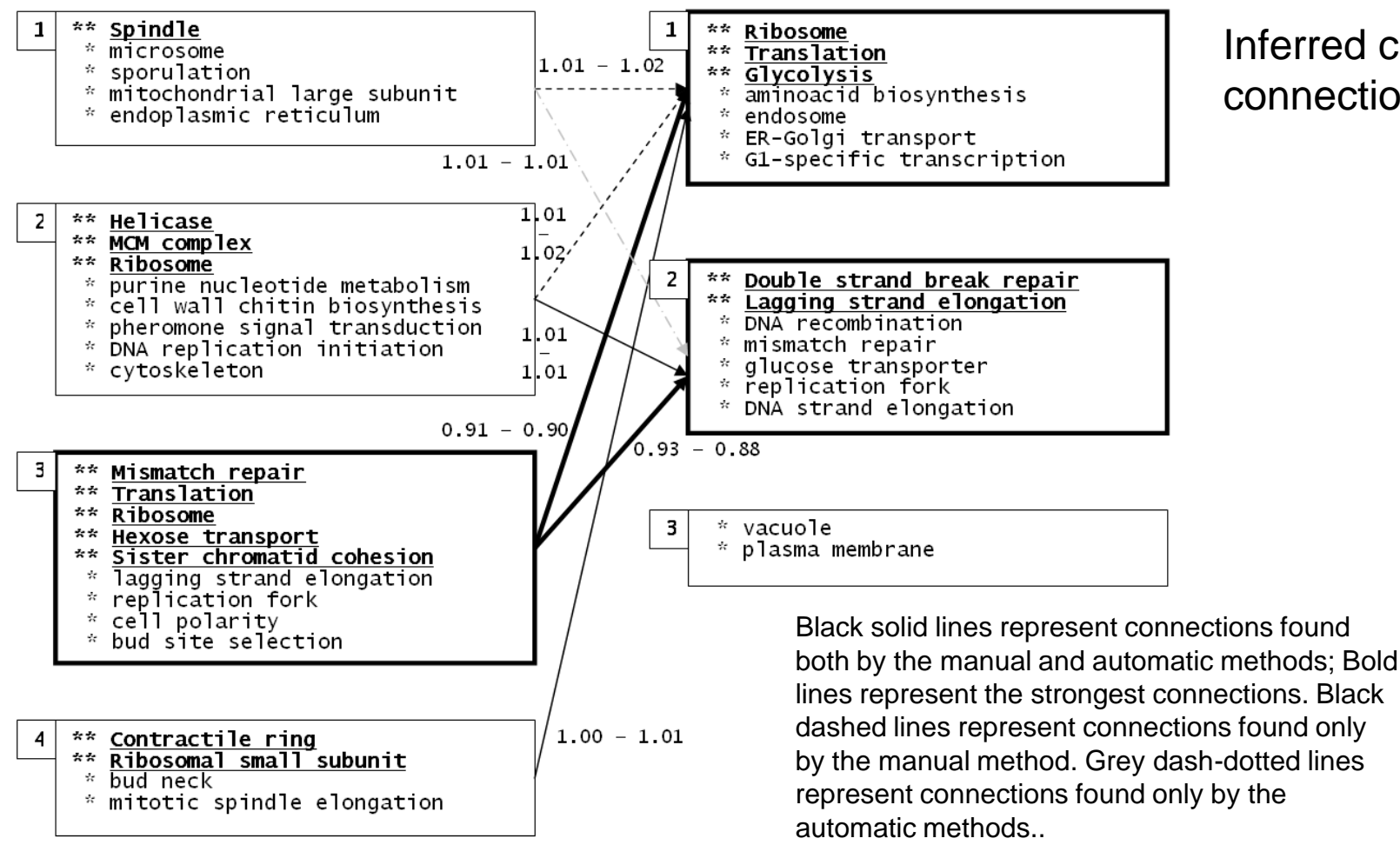

#### Inferred cluster connections

< DEGLI STUDI

**BICOCCA** 

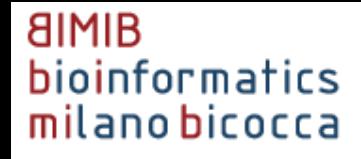

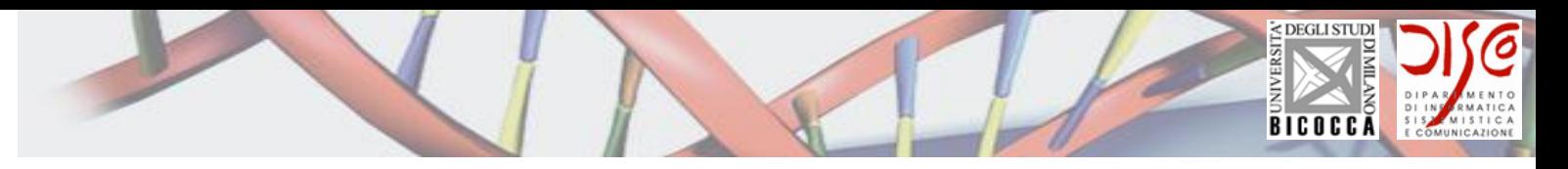

# **Results**

#### Results overview

- Main results were generated for Alpha subset (2 windows), displaying a substantial convergence between the three methods
	- Numerical results are comparable with Jaccard method
	- Kernel method is more "correct" from the information point of view
	- Kernel method is more computationally intensive
- Preliminary results were also generated for CDC15 subset, displaying a better performance of Kernel over Jaccard

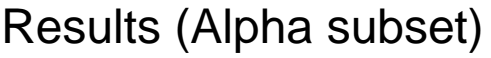

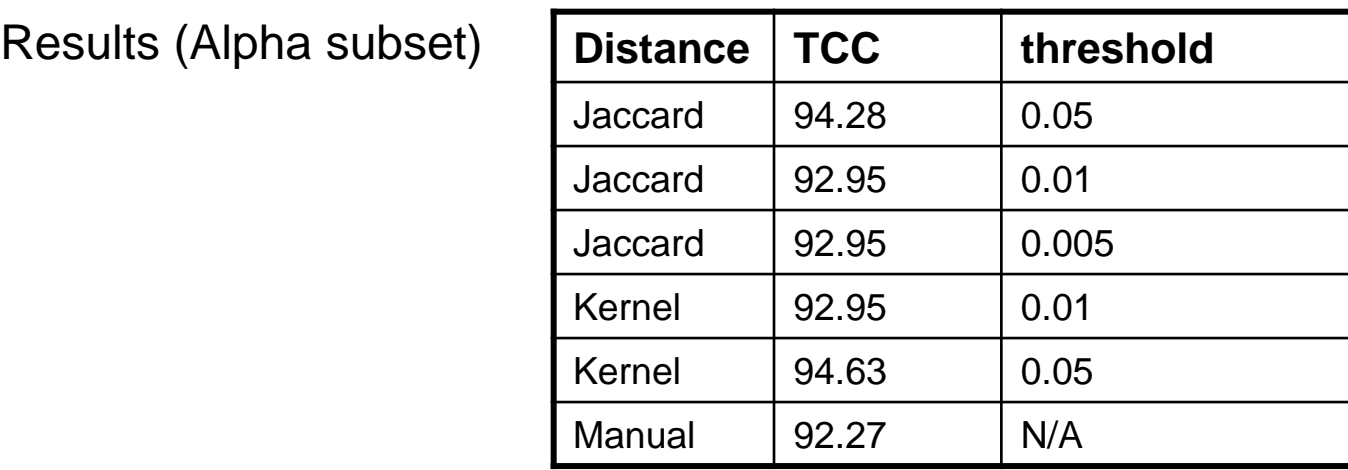

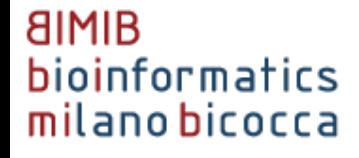

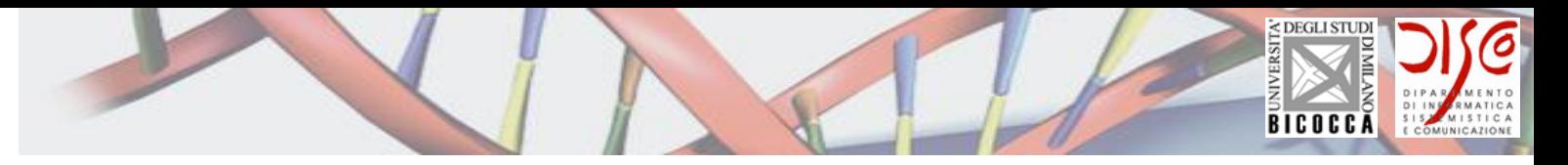

# Problems

- Low sampling rate: biological experiments usually have a way too low sampling rate
	- $-$  Ok for long term observations at equilibrium
	- Not ok for transients and discontinuities detection
		- Assumption: transients and discontinuities are interesting
- Solutions
	- Upsampling after fitting the data to a set of interpolating functions (rational functions or polynomials)
	- Merging of different data sources
		- Several institutions and databanks (e.g., GEO) contain several experiments
		- "Related" experiments can be combined to yield a Virtual Time-Course Experiment that organized the extant corpus of knowledge

## Current and future research

- Connection ordering between clusters
	- Method based on optimization of (average) entropy orders connections according to a decrease in the uncertainty of the result graph Kernel similarity between the labeling of two clusters (Antoniotti et al. CaOR 2010)
		- "Complementary" with work on segmentan based on KL divergence published in Ramakrishnan et al. PNAS 2010
- Sample classification (i.e. VTE reconstruction) can be performed if there is an appropriate model of the underlying biological system
	- Ontology research
		- Signs Symptoms Findings Workshop in Milan, 3-4 September 2009

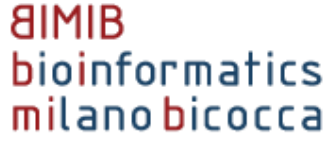

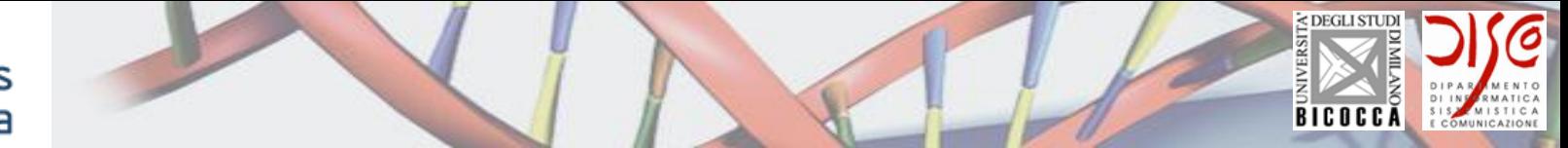

### Current and future research

- Temporal Series Reconstruction is a hard problem (deterministically akin to the Traveling Salesman Problem)
	- Bar-Joseph models based on EM optimization procedure
	- Magwene and Kim procedure based on heuristic MST built on top of PQtrees
	- Lack of data points is a problem
- Prediction Models
	- What happens if we "extend" a time course in the future?

#### **AIMIB** bioinformatics milano bicocca

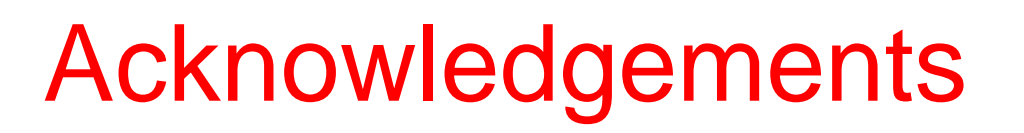

- BiMiB Lab, Dipartimento Informatica Sistemistica Comunicazione Milano-Bicocca **bimib.disco.unimib.it**
	- I. Zoppis, M. Carreras, G. Genta, G. Mauri, A. Farinaccio, L. Vanneschi
- Courant Bioinformatics Group New York University
	- S. Kleinberg, A. Sundstrom, A. Witzel, S. Paxia, B. Mishra
- Virginia Tech
	- S. Tadepalli, N. Ramakrishnan
- IFOM, Milan
	- M. Gariboldi, J. Reid, M.Pierotti
- Bader Lab, Donnelly Centre for Cellular and Biomolecular Research, University of Toronto
	- G. Bader, D. Merico
- Virtual Physiological Human Network of Excellence, European Commission FP7
- Regione Lombardia
- National Science Foundation EMT Program
- European Commission Marie Curie Program FP6

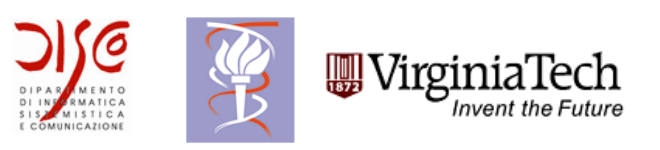

< DEGLI STUD

**BICOCCA** 

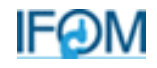

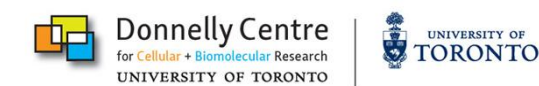

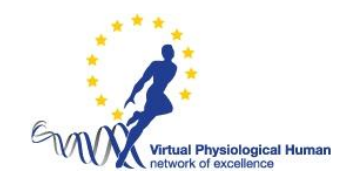

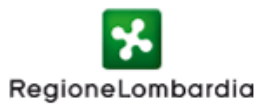

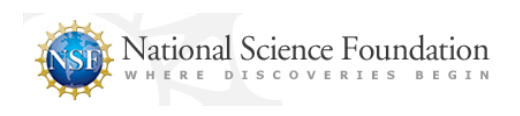

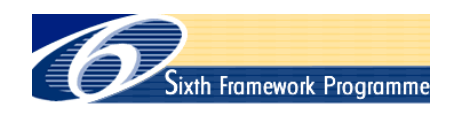

2010-10-28 34 NYU CMACS NSF PI Meeting

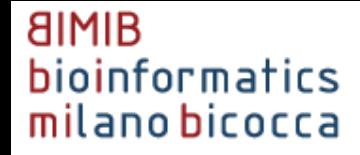

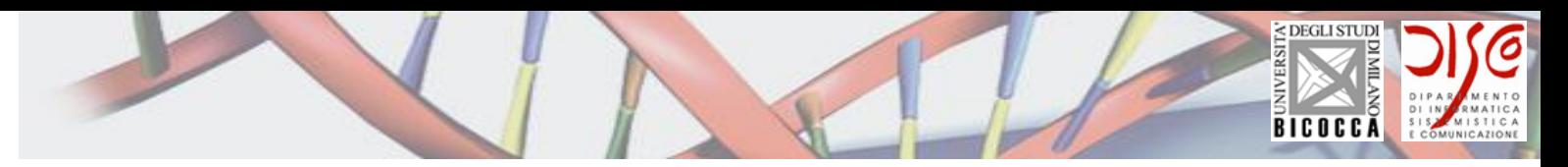

# Thank you!